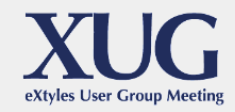

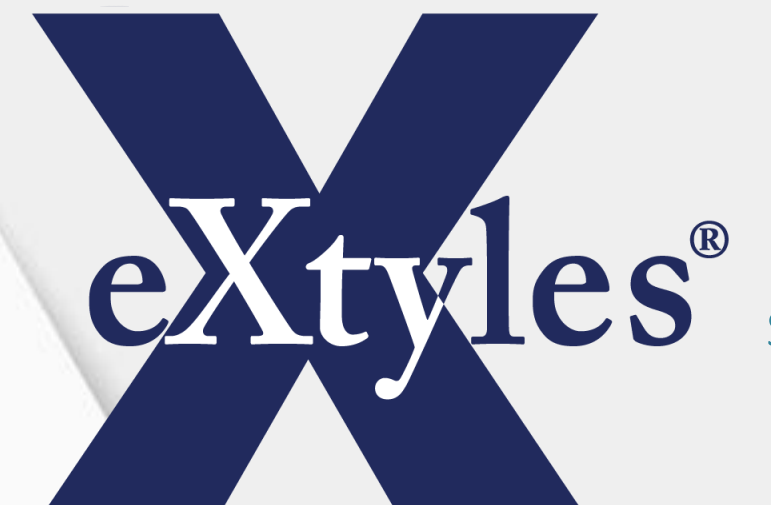

Editorial and XML Solutions for Publishers

#### **eXtyles New Feature Demos and Discussion**

**Elizabeth Blake** Director of Business Development

**Robin Dunford** Senior Solutions Consultant

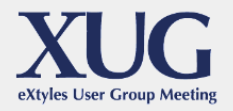

# First, a Look (Not Too Far) Back

#### At XUG 2017, we introduced:

- ▶ Enhanced Auto-Redact
	- $\triangleright$  Enables staging of Auto-Redact (different rules can be applied at different times)
	- $\triangleright$  Leverages Advanced Processing for targeted editing of color-coded document elements
	- $\triangleright$  We want to show you one interesting application
	- $\triangleright$  Contact us if you'd like to learn more

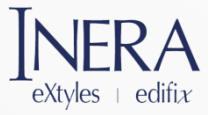

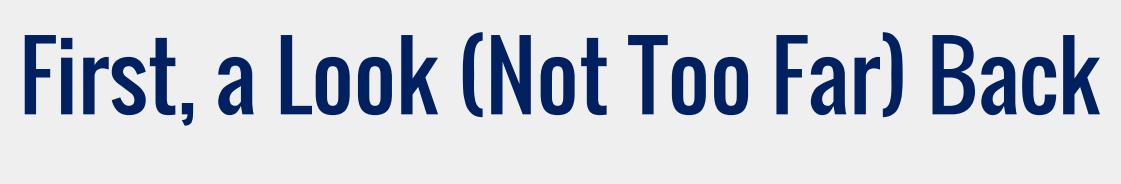

#### At XUG 2017, we introduced:

▶ Tool Tips

 $extvles$  editize

- $\triangleright$  Are people aware of these?
- $\triangleright$  Have they been helpful?

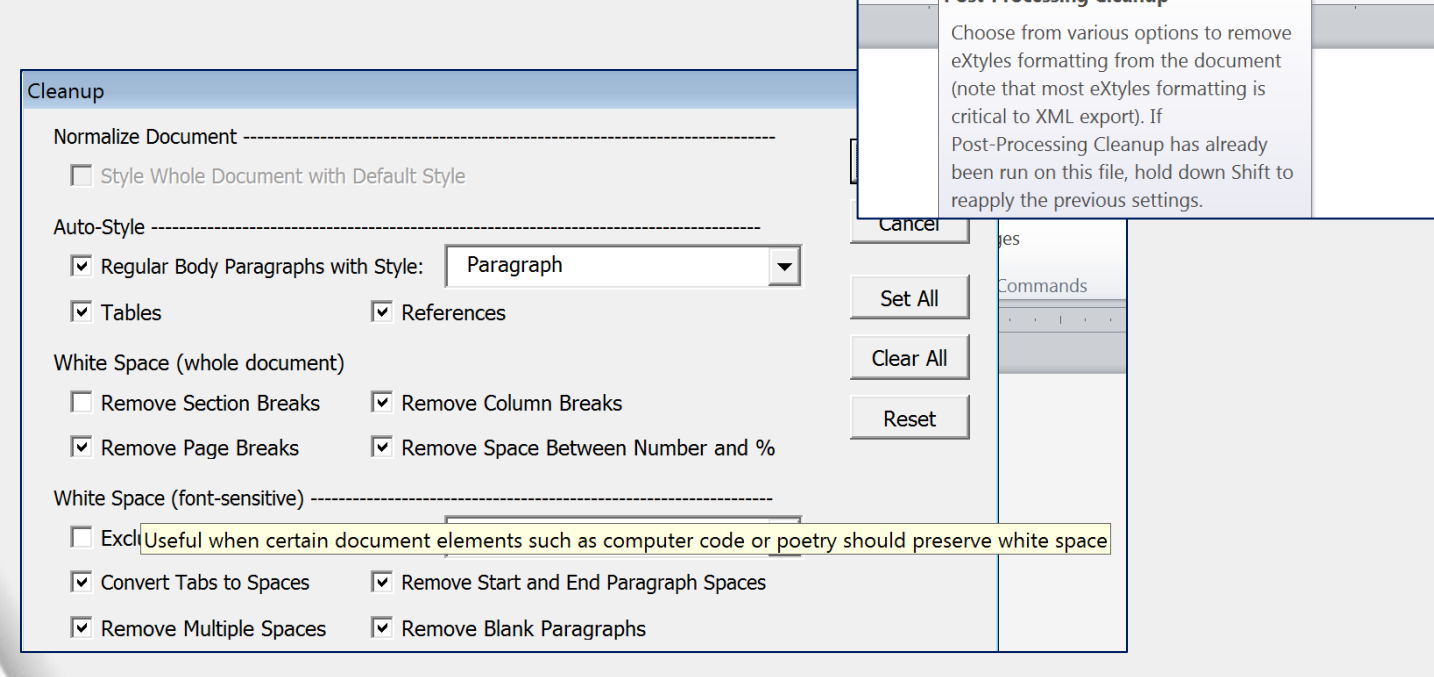

MathType

essing \* Export \*

**View** 

eXtyles

**Post-Processing Cleanup** 

Export/Cleanup

2 Post-Processing Cleanup

Acrobat

<ا>

Hide

**Tags** 

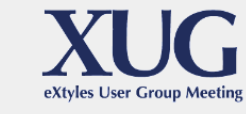

**Create New Baseline** 

Compare to Baseline

 $\sim$  -4  $\sim$   $\sim$ 

Insert Tag \*

Compare/Tags

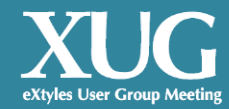

## What's New in 2018?

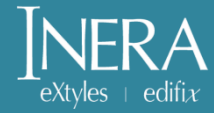

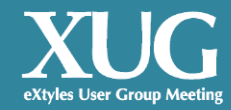

#### General Improvements

(there were ~300 new items added to our release notes since XUG 2017 we'll just cover some highlights  $\circledcirc$ )

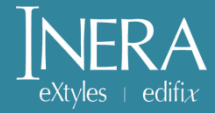

## eXtyles Core

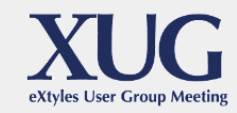

- New COM architecture
- ▶ Coming Q1 2019
- More robust for the future because it avoids Word macros
	- $\triangleright$  Should mitigate some security issues
	- $\triangleright$  Required by some organizations that do not allow macros
- ▶ Word loads faster

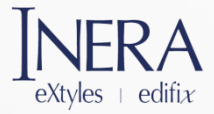

# Font Audit

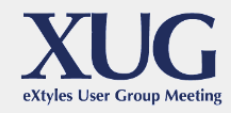

**Improved reporting of Font Audit to give** clearer results about what fonts are supported, unsupported, or unknown **FINALLY!** 

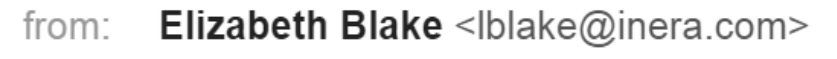

- Bruce Rosenblum <bruce@inera.com> to:
- Thu, Jan 10, 2008 at 2:47 PM date:
- subject: Font audit
- mailed-by: inera.com

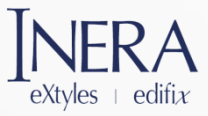

## Font Audit

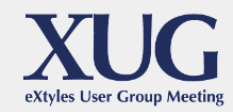

 $\blacktriangleright$  If you see a font listed as "unknown" that is supported, you can report it to us so it can be added to eXtyles to reduce such warnings

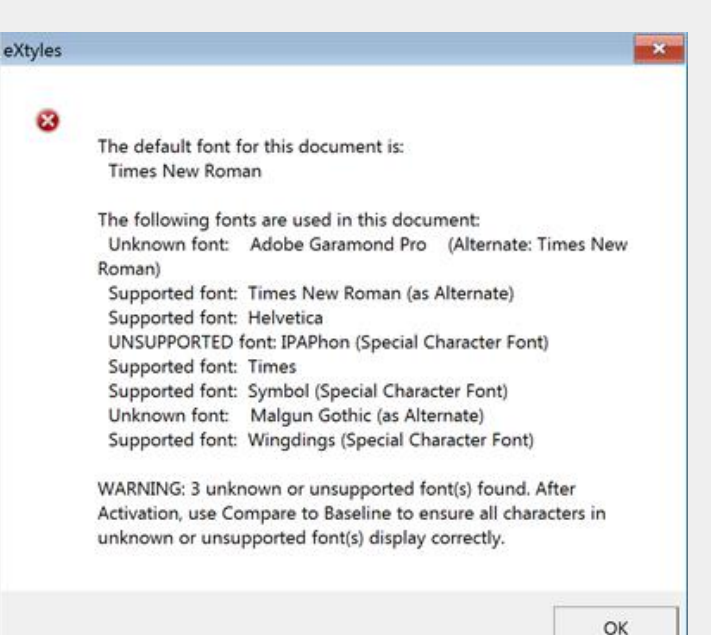

▶ We also moved the warning about OMML math to the beginning of the dialog so it doesn't get lost after a long list of fonts

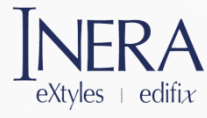

# Document Information

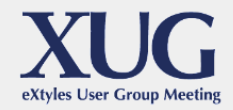

- ▶ For customers who use the Reapply Styles feature on Activation, we have added support enabling it to apply to only a specified subset of paragraph styles
	- Most useful for customers who use some Word built-in styles (e.g., Heading 1), so they can reapply, for example, just the heading styles if the file has passed through a machine with different visual formatting settings
	- $\triangleright$  Reapply styles can take a long time on a long document, so this setting can enhance performance

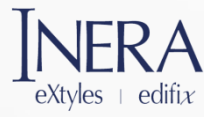

# Paragraph Styling

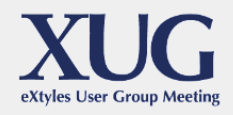

- $\blacktriangleright$  Improved the opening position of the paragraph style palette on high-resolution screens
- ▶ Updated eXtyles to automatically turn on the Windows accessibility setting to display underlined hotkeys in the style palette in Word 2013 and 2016
	- $\triangleright$  Will happen automatically for builds 4057 and later, but after running eXtyles once to set the flag, you need to reboot Windows for it to take effect
	- $\triangleright$  See eXtyles Support FAQ [http://support.extyles.com/support/solutions/articles/10001](http://support.extyles.com/support/solutions/articles/1000192709-paragraph-styling-menu-hotkeys-are-missing-in-word-2013-and-2016) [92709-paragraph-styling-menu-hotkeys-are-missing-in-word-](http://support.extyles.com/support/solutions/articles/1000192709-paragraph-styling-menu-hotkeys-are-missing-in-word-2013-and-2016)[2013-and-2016](http://support.extyles.com/support/solutions/articles/1000192709-paragraph-styling-menu-hotkeys-are-missing-in-word-2013-and-2016) for instructions on how to update this setting for builds before 4057

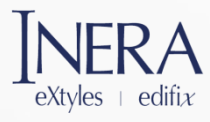

# URL Checking

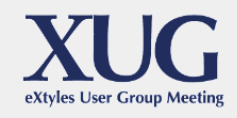

- ▶ Added ability to automatically correct URLs when the only difference between what's in the document and the reported redirected URL is the "s" in "http" vs. "https"
- Will eliminate a lot of comment noise, especially from government URLs
- Will not kick in if there are any other differences between the two URLs
- Will notify user in a dialog

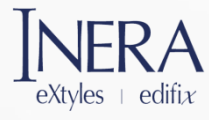

### Journal Database

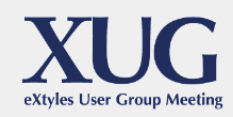

#### Hit 50,000 entries!

eXtvles + editia

- ▶ What are the odds? Our 50,000th journal was an eXtyles customer: *BPB Reports* in Japan
- ▶ You can always access the latest and greatest version of the database from the About eXtyles dialog

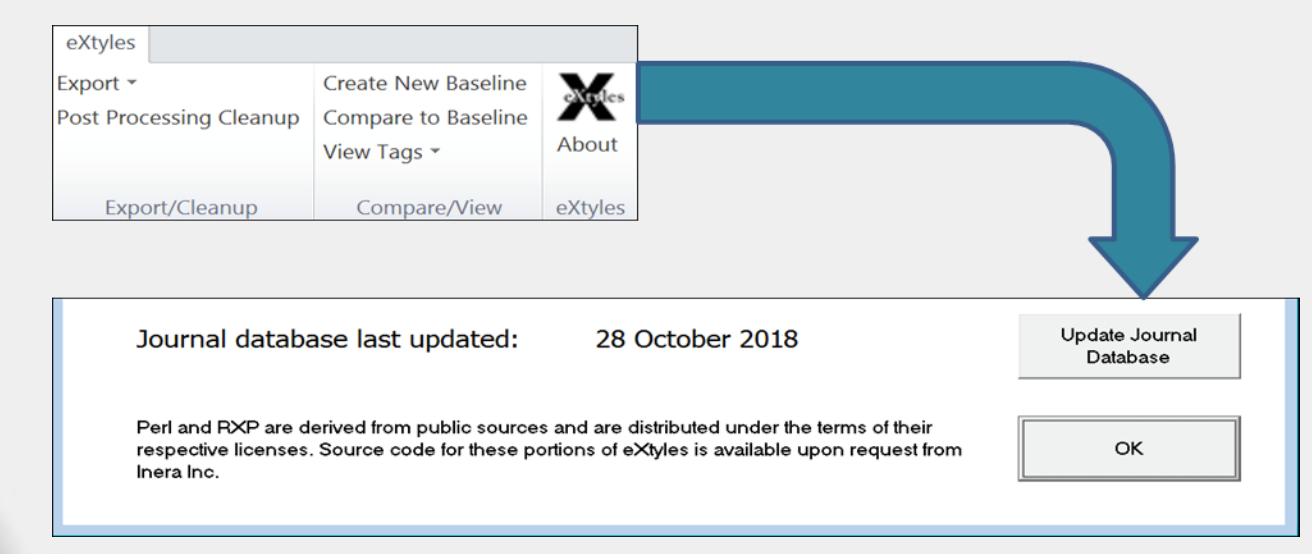

## Reference Processing

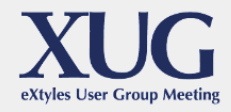

**Made significant updates to recognition** of book references and improved recognition of book titles, especially in cases in which a numeric range (e.g., "1860-1865") appears in a book title

Added support for multiple publisher/location pairs in book references

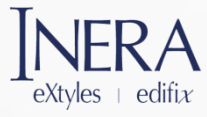

### PubMed Reference Validation

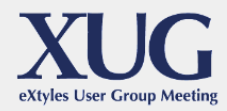

#### Added support to query PubMed with a DOI if there is an author-provided DOI in the reference

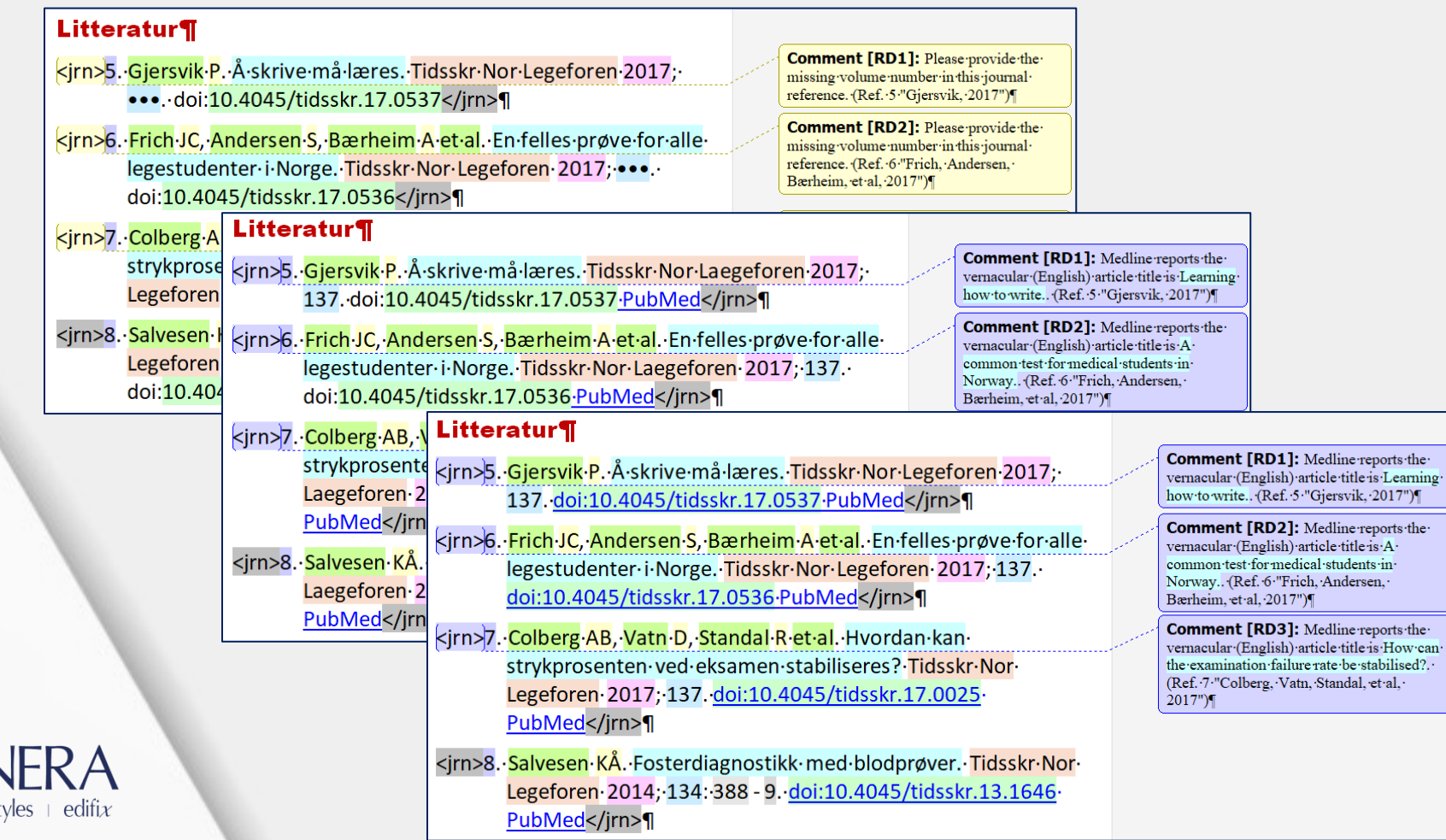

## PubMed Reference Validation

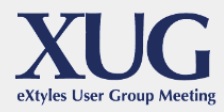

- ▶ Added support to handle MathML, which began appearing in PubMed XML records as of June 1, 2018
- $\blacktriangleright$  The default behavior mimics the current PubMed handling without MathML — i.e., equations have the text '[Formula: see text]' inserted at the point of the MathML

G. (2016). Changes in biomass, mineral composition, and quality of cardoon in response to  $NO<sub>3</sub>$ . Cl ratio and nitrate deprivation from the nutrient solution. Front Plant Sci 7, 978 https://doi.org/10.3389/fpls.2016.00978. PubMed</jrn>

**Comment [RD1]:** eXtyles has not updated the article title because PubMed's is slightly different and Title Case. The PubMed article title is Changes in Biomass, Mineral Composition, and Quality of Cardoon in Response to [Formula: see text]:Cl(-) Ratio and Nitrate Deprivation from the Nutrient Solution. (Ref. "Borgognone, Rouphael, Cardarelli, Lucini, Colla, 2016")

# Author Processing

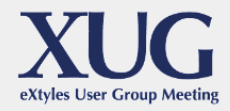

Added support for four-part Spanish/Latin names with two-part non-hyphenated surnames

- $\triangleright$  For example, Claudia C. Lopez Lastra or Luis Carlos Sanchez Franco
- $\triangleright$  When each of the four parts begins with a capital letter and either the third or fourth part ends with "s" or "z," we segment as two parts given-name and two parts surname
- $\triangleright$  A Word comment alerts the editor to recheck the name segmentation in this situation
- $\triangleright$  An improvement inspired in part by a previous XUG discussion!

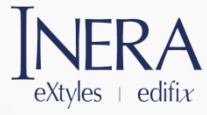

# Author Processing

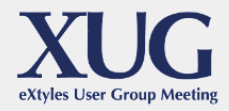

#### Added support for four-part Spanish/Latin names with two-part non-hyphenated surnames

Article Title

#### Test of handling of four-word names¶

Authors Author\_Footnote Claudia C. Lopez Lastra\*, Luis Carlos Sanchez Franco\* and Alan John Percivale Taylor

\*These authors contributed equally to this paper.

#### Test of handling of four-word names¶

Claudia C. Lopez Lastra\*, Luis Carlos Sanchez Franco\* and Alan John Percivale Taylor

\*These authors contributed equally to this paper.

#### This is a heading¶

This is some text

Comment [RD1]: The author "Luis Carlos-Sanchez Franco" has two given-name parts and twosumame-parts. Please-check-the-author-namesegmentation and manually apply character styles to fix the segmentation if necessary.

Comment [RD2]: The author "Alan John-Percivale Taylor" has three or more given-name parts, and only one sumame part. Please check the author name segmentation and manually applycharacter styles to fix the segmentation if necessary.

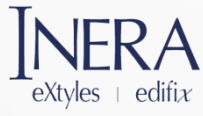

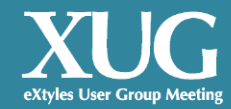

#### New XML Export Options (contact us if you're interested!)

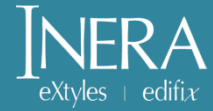

# ORCID Merge

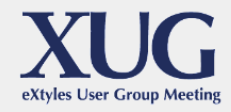

- Added CRediT support to ORCID merge feature (we will demo this for you!)
- This support reads JATS role elements from the transmittal and passes them through to the exported XML
- The implementation passes through attributes "as-is," i.e., it supports both JATS 1.1 (and earlier) role attributes and the new vocabulary attributes in JATS 1.2

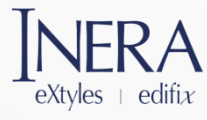

# Author Notes

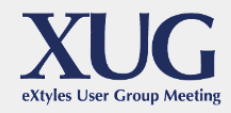

▶ Automatically adds equal-contrib="yes" to any contrib element that has an xref pointing to an author footnote with content-type set to "equal"

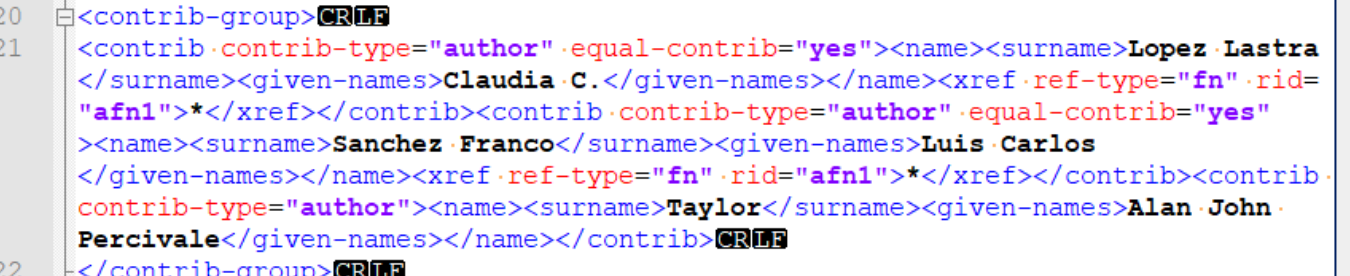

▶ Automatically adds deceased="yes" for deceased author footnotes

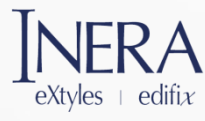

## **Collaborators**

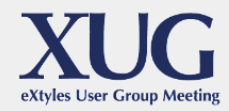

#### Added support to include a list of collaborators in the collab element of an author group

Astrid M·Newsum<sup>1,2\*</sup>, Ineke G·Stolte<sup>1\*</sup>, Jan TM van der Meer<sup>2</sup>, Janke Schinkel<sup>3</sup>, Marc van

der Valk<sup>2</sup>, Joost W Vanhommerig<sup>1,3</sup>, Anne Buvé<sup>4</sup>, Mark Danta<sup>5</sup>, Arjan Hogewoning<sup>6</sup>, Maria

Prins<sup>1,2</sup>, on behalf of the MOSAIC (MSM Observational Study of Acute Infection with

hepatitis·C)·study·group<sup>7</sup>¶

MOSAIC·collaborators¶

J.T.M. van der Meer, R. Molenkamp, M. Mutschelknauss, H.E. Nobel, H.W. Reesink, J. Schinkel, M. van der

Valk, J.W. Vanhommerig (Academic Medical Center, Amsterdam, the Netherlands); G.E.L. van den Berk, K.

Brinkman, D. Kwa, N. van der Meché, A. Toonen, D. Vos (Onze Lieve Vrouwe Gasthuis, Amsterdam, the

Netherlands); M. van Broekhuizen, F.N. Lauw, J.W. Mulder (MC Slotervaart, Amsterdam, the Netherlands);

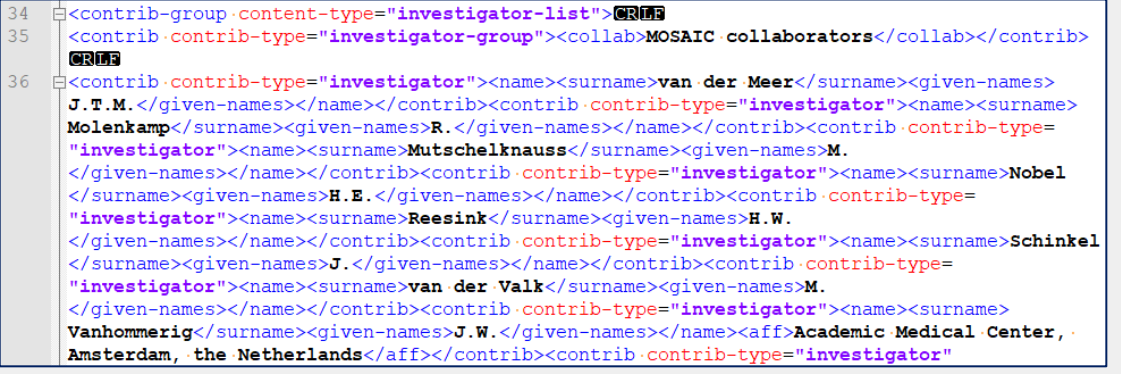

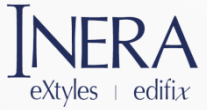

## Inline Index Markup

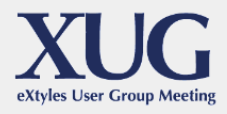

- ▶ Added support for Word inline index markup
- ▶ Exports to inline XML markup with the default markup aligned to JATS, BITS, and STS
- ▶ *Note:* eXtyles does not export the indexes at the back of the document; creation of the index is to be done by the rendering environment from the inline XML markup
- BITS and STS 1.0 support this today; JATS 1.2 adds support next year

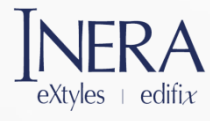

# Table of Authorities

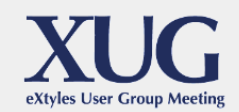

- ▶ Added support for Word Table of Authorities fields
- Preserved by Cleanup when eXtyles is configured to retain them, and they

Hvad·særligt·angår·den·første·af·de·fire·betingelser·i·§·8,·stk.·1,·hvorefter· en konkurrencebegrænsende aftale mv. skal bidrage til at styrke effektiviteten-i-produktionen eller distributionen-skal der i vurderingen heraf ikke blot tages hensyn til den driftsøkonomiske effektivitet ve "Effektivitet:driftsøkonomisk"·  $\mathbf{N}$  $men$ tillige· til·  $den$ samfundsøkonomiske (xe · Feffektivitet: samfundsøkonomisk" · \i]effektivitet, idet hovedvægten dog skal lægges på sidstnævnte. Aftaler, der tager sigte på at skabe miljømæssige forbedringer{xe "Miliø:forbedringer" \il gennem udvikling af ny miliøteknologi eller miljøbevarende foranstaltninger, kan være eksempler på konkurrencebegrænsende aftaler, hvor samfundsøkonomiske effektivitetsbetragtninger-kan-begrunde, at betingelsen i § 8, stk. 1, nr. 1, anses for opfyldt.

Afg. af 26.08.1998 Kølebranchens Miljøordning FA \I "Kølebranchens Miljøordning, afg.-af-26.08.1998" \s "Kølebranchens Miljøordning, afg. af-26.08.1998" \c-4-\i-, hvorfritagelsen efter § 8, stk. 1, til den konkurrencebegrænsende aftale mellem importører og distributører af kølemidler, der havde til formål at sikre, at brugte kølemidler kunne bortskaffes· miljømæssigt· forsvarligt,· i· udpræget· grad· var· båret· af· miljømæssige· hensyn. - 1

can be exported to any XML model (in BITS, they are exported as <index-term> elements)

> <p>Hvad særligt angår den første af de fire betingelser i § 8, stk. 1, hvorefter en konkurrencebegrænsende aftale mv. skal bidrage til at styrke effektiviteten - i produktionen eller distributionen - skal der i vurderingen heraf ikke blot tages hensyn til den driftsøkonomiske effektivitet<index-term><term>Effektivitet </term><index-term><term>driftsøkonomisk</term></index-term></index-term>.men-tillige-til-den samfundsøkonomiske<index-term><term>Effektivitet</term><index-term><term>samfundsøkonomisk </term></index-term></index-term>.effektivitet, idet hovedvægten dog skal lægges på sidstnævnte. Aftaler, der tager sigte på at skabe miljømæssige forbedringer<index-term><term>Miljø</term><index-term><term>>>>>>term>forbedringer </term></index-term></index-term>-qennem-udvikling-af-ny-miljøteknologi-eller-miljøbevarende foranstaltninger, kan være eksempler på konkurrencebegrænsende aftaler, hvor samfundsøkonomiske effektivitetsbetragtninger kan begrunde, at betingelsen i S 8, stk. 1, nr. 1, anses for opfyldt.</p> <boxed-text-orientation="portrait"-position="float"-content-type="verdict-summarv">**eRMT** <p content-type="verdict">Afg. af 26.08.1998 <italic togqle="yes">Kølebranchens Miljøordning</> </italic><index-term·content-type="4"·index-type="TA"><term>Kølebranchens·Miljøordning, afg. af 26.08.1998 </term><see>Kølebranchens Miljøordning, afg. af 26.08.1998</see></index-term>, hvor fritagelsen efter § 8, stk. 1, til den konkurrencebegrænsende aftale mellem importører og distributører af kølemidler, der havde til formål at sikre, at brugte kølemidler kunne bortskaffes miljømæssigt forsvarligt, i udpræget grad var båret af miljømæssige hensyn. </p>

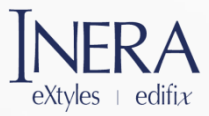

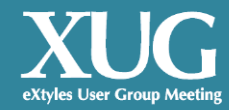

### Thank You!

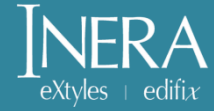